Last updated 7/21/23

- Manual Testbench
  - Results checked by hand
    - Simulation results in waveforms or output file
    - Check expected results to actual results by hand
- Automated Testbench
  - Results checked automatically
    - Code results into the test bench
      - Enumerated
      - Calculated
    - Check expected results to actual results in the testbench

- Automated Testbench
  - Design Verification enumerated

```
-- counter_nbit_ud_tb1.vhdl
-- by: johnsontimoj
-- created: 6/28/2016
-- version: 0.0
-- test bench for 3 bit counter
-- using enumerated results
-- inputs: none
-- outputs: count
-- sim run time = 370 ns
-- library ieee; use ieee.std_logic_1164.all; use ieee.numeric_std.all; entity counter_nbit_ud_tb1 is end entity;
```

```
results
```

```
    Device Under Test

dut: counter_nbit_ud port map
    i_clk => clk_tb,
      i_rstb => rstb_tb,
      i_dir => dir_tb,
     o_count => count_tb
-- Clock Process
clk: process
  begin
     wait for per/2;
      clk_tb <= not clk_tb:
end process;
-- Reset process (active low)
rstb: process
  begin
     rstb_tb <= '0';
     wait for t_reset;
     rstb_tb <= '1';
                 -- only executes once
end process:
-- Direction process
dir: process
  begin
      wait for t_reset;
     wait for per*8;
      dir_tb <= not dir_tb;
  end process;
```

```
architecture testbench of counter nbit ud tb1 is
  constant per:
                  time := 20 ns:
  constant t_delay: time := 5 ns;
  constant t_reset: time := per*2;
   -- 3 bit counter prototype
  component counter_nbit_ud is
                     in std_logic;
  port ( i_clk:
           i_rstb:
                      in std_logic;
           i_dir:
                      in std_logic;
                                        -- dir=0 is up
                      out std_logic_vector(3-1 downto 0)
           o_count:
        );
  end component;
  signal clk_tb:
                    std_logic := '0';
  signal rstb_tb:
                  std_logic;
                   std_logic := '0':
                                      -- dir=0 is up
  signal count_tb: std_logic_vector(3-1 downto 0) := (others => '0');
  signal count_chk: std_logic_vector(3-1 downto 0);
```

```
-- check actual results
   process
       -- delay for reset
       if (now < per*2) then
           wait for per/2;
       -- run to end of sim
       elsif (now < 20*per) then
           assert (count_tb = count_chk)
                          "ERROR at t= " & time'image(now) &
", count_tb = " & integer'image(to_integer(unsigned(count_tb))) &
", count_chk = " & integer'image(to_integer(unsigned(count_chk)))
               severity failure:
           assert (false)
              report "no errors found at t=" & time'image(now)
               severity note:
       end if:
       wait for per:
   end process;
end architecture;
```

- Automated Testbench
  - Design Verification enumerated results

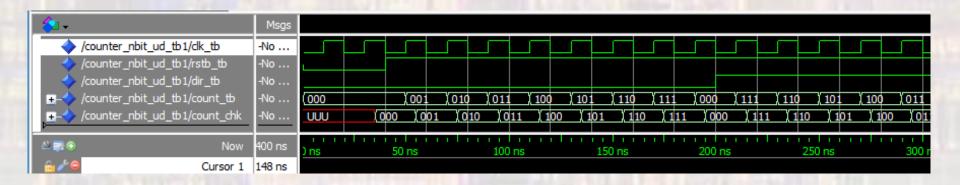

```
# # add wave *
# view structure
# .main_pane.structure.interior.cs.body.struct
# view signals
# .main_pane.objects.interior.cs.body.tree
# run 400 ns
# ** Note: no errors found at t=400000 ps
# Time: 400 ns Iteration: 0 Instance: /counter_nbit_ud tbl

VSIM 2>]
```

- Automated Testbench
  - Design Verification enumerated results
    - Changed expected result 4 from 3 to 7

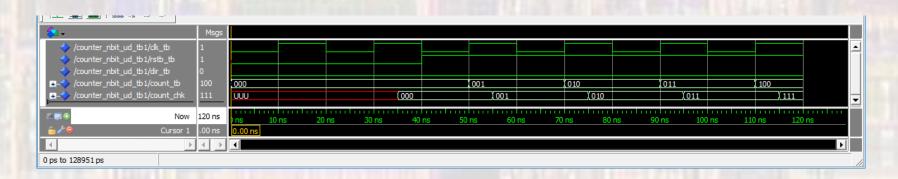

```
# add wave *
# view structure
# .main_pane.structure.interior.cs.body.struct
# view signals
# .main_pane.objects.interior.cs.body tree
# .main_pane.objects.interior.cs.body tree
# .main_pane.objects.interior.cs.body tree
# .main_pane.objects.interior.cs.body tree
# .main_pane.objects.interior.cs.body tree
# .main_pane.objects.interior.cs.body tree
# .main_pane.objects.interior.cs.body tree
# .main_pane.objects.interior.cs.body tree
# .main_pane.objects.interior.cs.body tree
# .main_pane.objects.interior.cs.body tree
# .main_pane.objects.interior.cs.body tree
# .main_pane.objects.interior.cs.body tree
# .main_pane.objects.interior.cs.body tree
# .main_pane.objects.interior.cs.body tree
# .main_pane.objects.interior.cs.body tree
# .main_pane.objects.interior.cs.body tree
# .main_pane.objects.interior.cs.body tree
# .main_pane.objects.interior.cs.body tree
# .main_pane.objects.interior.cs.body tree
# .main_pane.objects.interior.cs.body tree
# .main_pane.objects.interior.cs.body tree
# .main_pane.objects.interior.cs.body tree
# .main_pane.objects.interior.cs.body tree
# .main_pane.objects.interior.cs.body tree
# .main_pane.objects.interior.cs.body tree
# .main_pane.objects.interior.cs.body tree
# .main_pane.objects.interior.cs.body tree
# .main_pane.objects.interior.cs.body tree
# .main_pane.objects.interior.cs.body tree
# .main_pane.objects.interior.cs.body tree
# .main_pane.objects.interior.cs.body tree
# .main_pane.objects.interior.cs.body tree
# .main_pane.objects.interior.cs.body tree
# .main_pane.objects.interior.cs.body tree
# .main_pane.objects.interior.cs.body tree
# .main_pane.objects.interior.cs.body tree
# .main_pane.objects.interior.cs.body tree
# .main_pane.objects.interior.cs.body tree
# .main_pane.objects.interior.cs.body tree
# .main_pane.objects.interior.cs.body tree
# .main_pane.objects.interior.cs.body tree
# .main_pane.objects.interior.cs.body tree
# .main_pane.objects.interior.cs.body tree
# .main_pane.objects.interior.cs.body tree
# .main_pane.objects.interior.cs.body tree
# .main_pane.o
```

- Automated Testbench
  - Design Verification calculated results

```
architecture testbench of counter_nbit_ud_tb2 is
  constant per: time := 20 ns;
  constant t_delay: time := 5 ns;
  constant t_reset: time := per*2;
  -- 3 bit counter prototype
  component counter_nbit_ud is
  port ( i_clk:
                      in std_logic;
          i_rstb:
                      in std_logic;
                                       -- dir=0 is up
          i_dir:
          o_count:
                     out std_logic_vector(3-1 downto 0)
  end component;
  signal clk_tb:
                  std_logic := '0';
  signal rstb_tb: std_logic;
                   std_logic := '0'; -- dir=0 is up
  signal count_tb: std_logic_vector(3-1 downto 0) := (others => '0');
  signal count chk: std logic vector(3-1 downto 0):
```

```
-- Device Under Test
dut: counter_nbit_ud port map
  ( i_clk => clk_tb,
    i_rstb => rstb_tb,
       i_dir => dir_tb,
       o_count => count_tb
-- Clock Process
clk: process
       wait for per/2:
       clk_tb <= not clk_tb;</pre>
-- Reset process (active low)
rstb: process
   begin
       rstb_tb <= '0';
       wait for t_reset;
      walt ior c_.coc.,
rstb_tb <= '1';
wait: -- only executes once</pre>
end process:
-- Direction process
dir: process
   begin
       wait for t_reset;
       wait for per*8;
       dir_tb <= not dir_tb;
   end process;
```

```
-- generate expected results
   process
       if (rstb_tb = '0') then
          count_chk <= (others => '0');
       wait for per*3/4;
else if (dir_tb = '0') then
              count_chk <= std_logic_vector(unsigned(count_chk) + 1);</pre>
              count_chk <= std_logic_vector(unsigned(count_chk) - 1);</pre>
       end if:
       wait for per;
   -- check actual results
   process
       -- delay for reset
       if (now < per*2.5) then
          wait for per/2;
        -- run to end of sim
       elsif (now < 20*per) then
           assert (count_tb = count_chk)
                         "ERROR at t = " & time'image(now) &
", count_tb = " & integer'image(to_integer(unsigned(count_tb))) &
", count_chk = " & integer'image(to_integer(unsigned(count_chk)))
              severity failure;
           assert (false)
              report "no errors found at t=" & time'image(now)
              severity note;
       wait for per;
   end process:
end architecture:
```

- Automated Testbench
  - Design Verification calculated results

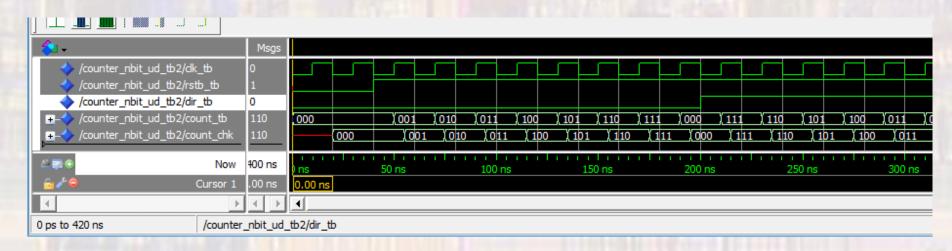

```
# add wave *
# view structure
# .main_pane.structure.interior.cs.body.struct
# view signals
# .main_pane.objects.interior.cs.body.tree
# run 400 ns
# ** Note: no errors found at t=400000 ps
# Time: 400 ns Iteration: 0 Instance: /counter_nbit_ud_tb2

VSIM 2>
Now: 400 ns Delta: 2 sim:/counter_nbit_ud_tb2
```